| 2013     |                                                                                                    |
|----------|----------------------------------------------------------------------------------------------------|
| USP 36   | THE UNITED STATES PHARMACOPEIA                                                                                                    |
| NF 31    | THE NATIONAL FORMULARY                                                                                                    |
| Volume 1 | By authority of the United States Pharmacopeial Convention<br>Prepared by the Council of Experts and its Expert Committees                                                                                                    |
|          | Official from May 1, 2013                                                                                                    |
|          | The designation on the cover of this publication, "USP NF 2013," is for ease of identification only. The publication contains two separate compendia: <i>The United States Pharmacopeia</i> , Thirty-Sixth Revision, and <i>The National Formulary</i> , Thirty-First Edition. |
| Door 1   | THE UNITED STATES PHARMACOPEIAL CONVENTION<br>12601 Twinbrook Parkway, Rockville, MD 20852<br>CUBIST 2202                                                                                                    |

#### SIX-MONTH IMPLEMENTATION GUIDELINE

The United States Pharmacopeia–National Formulary and its supplements become official six months after being released to the public. The USP–NF, which is released on November 1 of each year, becomes official on May 1 of the following year. This six-month implementation timing gives users more time to bring their methods and procedures into compliance with new and revised USP–NF requirements.

The table below describes the official dates of the USP–NF and its supplements. The 2011 USP 35–NF 30, and its supplements, Interim Revision Announcements (IRAs) and Revision Bulletins to that edition, will be official until May 1, 2013, at which time the USP 36–NF 31 becomes official.

| Publication                           | Release Date     | Official Date    | Official Until                                                                                  |
|---------------------------------------|------------------|------------------|-------------------------------------------------------------------------------------------------|
| USP 36-NF 31                          | November 1, 2012 | May 1, 2013      | May 1, 2014 (except as superseded by supplements, <i>IRAs</i> , and <i>Revision Bulletins</i> ) |
| First Supplement to the USP 36–NF 31  | February 1, 2013 | August 1, 2013   | May 1, 2014 (except as superseded by Second Supplement, IRAs, and Revision Bulletins)           |
| Second Supplement to the USP 36–NF 31 | June 1, 2013     | December 1, 2013 | May 1, 2014 (except as superseded by IRAs and Revision Bulletins)                               |
| USP 37-NF 32                          | November 1, 2013 | May 1, 2014      | May 1, 2015 (except as superseded by supplements, <i>IRAs</i> , and <i>Revision Bulletins</i> ) |

The table below gives the details of the IRAs that will apply to USP 36-NF 31.

| IRA   | PF Posting Date   | Comment Due Date   | IRA Posting Date   | IRA Official Date |
|-------|-------------------|--------------------|--------------------|-------------------|
| 39(1) | January 2, 2013   | March 31, 2013     | May 31, 2013       | July 1, 2013      |
| 39(2) | March 1, 2013     | May 31, 2013       | July 26, 2013      | September 1, 2013 |
| 39(3) | May 1, 2013       | July 31, 2013      | September 27, 2013 | November 1, 2013  |
| 39(4) | July 2, 2013      | September 30, 2013 | November 29, 2013  | anuary 1, 2014    |
| 39(5) | September 4, 2013 | November 30, 2013  | January 31, 2014   | March 1, 2014     |
| 39(6) | November 1, 2013  | January 31, 2014   | March 28, 2014     | May 1, 2014       |

Revision Bulletins published on the USP website become official on the date specified in the Revision Bulletin.

#### NOTICE AND WARNING

Concerning U.S. Patent or Trademark Rights—The inclusion in The United States Pharmacopeia or in the National Formulary of a monograph on any drug in respect to which patent or trademark rights may exist shall not be deemed, and is not intended as, a grant of, or authority to exercise, any right or privilege protected by such patent or trademark. All such rights and privileges are vested in the patent or trademark owner, and no other person may exercise the same without express permission, authority, or license secured from such patent or trademark owner.

Concerning Use of USP or NF Text—Attention is called to the fact that USP and NF text is fully copyrighted. Authors and others wishing to use portions of the text should request permission to do so from the Secretary of the USPC Board of Trustees.

Copyright © 2012 The United States Pharmacopeial Convention 12601 Twinbrook Parkway, Rockville, MD 20852

All rights reserved.

ISSN: 0195-7996

DOCKET

ISBN: 978-1-936424-12-2

Printed in the United States by United Book Press, Inc., Baltimore, MD

ii

| G, 0.98             | 7 0.889 | 0.781 | 0.698 | 0.637   |
|---------------------|---------|-------|-------|---------|
|                     |         |       |       | 1 0.057 |
|                     |         |       |       |         |
| N 8                 | 9       | 10    |       |         |
| G <sub>2</sub> 0.68 | 1 0.634 | 0.597 |       |         |
|                     |         |       |       |         |

#### Table A2-1. Test for Outlier Measurements

### (85) BACTERIAL ENDOTOXINS TEST

•Portions of this general chapter have been harmonized with the corresponding texts of the *European Pharmacopoeia* and/or the *Japanese Pharmacopoeia*. Those portions that are not harmonized are marked with symbols ( $\bullet$ ) to specify this fact...

The Bacterial Endotoxins Test (BET) is a test to detect or quantify endotoxins from Gram-negative bacteria using amoebocyte lysate from the horseshoe crab (*Limulus polyphemus* or *Tachypleus tridentatus*).

There are three techniques for this test: the gel-clot technique, which is based on gel formation; the turbidimetric technique, based on the development of turbidity after cleavage of an endogenous substrate; and the chromogenic technique, based on the development of color after cleavage of a synthetic peptide-chromogen complex. Proceed by any of the three techniques for the test. In the event of doubt or dispute, the final decision is made based upon the gel-clot limit test unless otherwise indicated in the monograph for the product being tested. The test is carried out in a manner that avoids endotoxin contamination.

#### APPARATUS

Depyrogenate all glassware and other heat-stable materials in a hot air oven using a validated process. •1. A commonly used minimum time and temperature is 30 min at 250°. If employing plastic apparatus, such as microplates and pipet tips for automatic pipetters, use apparatus that is shown to be free of detectable endotoxin and does not interfere in the test. [NOTE—In this chapter, the term "tube" includes any other receptacle such as a microtiter well.]

#### **REAGENTS AND TEST SOLUTIONS**

**Amoebocyte Lysate**—A lyophilized product obtained from the lysate of amoebocytes (white blood cells) from the horseshoe crab (*Limulus polyphemus or Tachypleus tridentatus*). This reagent refers only to a product manufactured in accordance with the regulations of the competent authority. [NOTE—Amoebocyte Lysate reacts to some  $\beta$ -glucans in addition to endotoxins. Amoebocyte Lysate preparations that do not react to glucans are available: they are prepared by removing the G factor reacting to glucans from Amoebocyte Lysate or by inhibiting the G factor reacting system of Amoebocyte Lysate and may be used for endotoxin testing in the presence of glucans.]

Water for Bacterial Endotoxins Test (BET)—Use Water for Injection or water produced by other procedures that

\*<sup>1</sup> For a validity test of the procedure for inactivating endotoxins, see Dry-Heat Sterilization under Sterilization and Sterility Assurance of Compendial Articles (1211). Use Lysate TS having a sensitivity of not less than 0.15 Endotoxin Unit per mL.\*

DOCKE.

shows no reaction with the lysate employed, at the detection limit of the reagent.

Lysate TS—Dissolve Amoebocyte Lysate in Water for BET, or in a buffer recommended by the lysate manufacturer, by gentle stirring. Store the reconstituted lysate, refrigerated or frozen, according to the specifications of the manufacturer.

#### **PREPARATION OF SOLUTIONS**

Standard Endotoxin Stock Solution—A Standard Endotoxin Stock Solution is prepared from a USP Endotoxin Reference Standard that has been calibrated to the current WHO International Standard for Endotoxin. Follow the specifications in the package leaflet and on the label for preparation and storage of the Standard Endotoxin Stock Solution. Endotoxin is expressed in Endotoxin Units (EU). [NOTE—One USP Endotoxin Unit (EU) is equal to one International Unit (IU) of endotoxin.]

Standard Endotoxin Solutions—After mixing the Standard Endotoxin Stock Solution vigorously, prepare appropriate serial dilutions of Standard Endotoxin Solution, using Water for BET. Use dilutions as soon as possible to avoid loss of activity by adsorption.

**Sample Solutions**—Prepare the *Sample Solutions* by dissolving or diluting drugs using *Water for BET*. Some substances or preparations may be more appropriately dissolved, or diluted in other aqueous solutions. If necessary, adjust the pH of the solution to be examined (or dilution thereof) so that the pH of the mixture of the lysate and *Sample Solution* falls within the pH range specified by the lysate manufacturer, usually 6.0–8.0. The pH may be adjusted by use of an acid, base, or suitable buffer as recommended by the lysate manufacturer. Acids and bases may be prepared from concentrates or solids with *Water for BET* in containers free of detectable endotoxin. Buffers must be validated to be free of detectable endotoxin and interfering factors.

#### DETERMINATION OF MAXIMUM VALID DILUTION (MVD)

The maximum valid dilution is the maximum allowable dilution of a specimen at which the endotoxin limit can be determined. Determine the MVD from the following equation:

 $\begin{array}{l} \mathsf{MVD} = (\mathsf{endotoxin} \ \mathsf{limit} \times \mathsf{concentration} \ \mathsf{of} \ \mathsf{Sample} \ \mathsf{Solution}) / \\ (\lambda) \end{array}$ 

Endotoxin Limit—The endotoxin limit for parenteral drugs, defined on the basis of dose, equals  $K/M^{+2}$ , where K

\*\* K is 5 USP-EU/kg of body weight for any route of administration other than intrathecal (for which K is 0.2 USP-EU/kg of body weight). For radiopharmaceutical products not administered intrathecally, the endotoxin limit is calculated as 175 EU/V, where V is the maximum recommended dose in mL. For intrathecally administered radiopharmaceuticals, the endotoxin limit is obtained by the formula 14 EU/V. For formulations (usually anticancer products) administered on a per square meter of body surface, the formula is K/M, where K = 100 EU/m<sup>2</sup> and M is the maximum dose/m<sup>2</sup>. is a threshold pyrogenic dose of endotoxin per kg of body weight, and *M* is equal to the maximum recommended bolus dose of product per kg of body weight. When the product is to be injected at frequent intervals or infused continuously, *M* is the maximum total dose administered in a single hour period. The endotoxin limit for parenteral drugs is specified in the individual monograph in units such as EU/

mL, EU/mg, EU/Unit of biological activity, etc.

Concentration of Sample Solution-

mg/mL: in the case of endotoxin limit specified by weight (EU/mg);

Units/mL: in the case of endotoxin limit specified by unit of biological activity (EU/Unit);

mL/mL: when the endotoxin limit is specified by volume (EU/mL).

 $\lambda$ : the labeled sensitivity in the *Gel-Clot Technique* (EU/mL) or the lowest concentration used in the standard curve for the *Turbidimetric Technique* or *Chromogenic Technique*.

#### **GEL-CLOT TECHNIQUE**

The gel-clot technique is used for detecting or quantifying endotoxins based on clotting of the lysate reagent in the presence of endotoxin. The minimum concentration of endotoxin required to cause the lysate to clot under standard conditions is the labeled sensitivity of the lysate reagent. To ensure both the precision and validity of the test, perform the tests for confirming the labeled lysate sensitivity and for intertering factors as described in *Preparatory Testing*, immediately below.

#### **Preparatory Testing**

Test for Confirmation of Labeled Lysate Sensitivity— Confirm in four replicates the labeled sensitivity,  $\lambda$ , expressed in EU/mL of the lysate prior to use in the test. The test for confirmation of lysate sensitivity is to be carried out when a new batch of lysate is used or when there is any change in the test conditions that may affect the outcome of the test. Prepare standard solutions having at least four concentrations equivalent to  $2\lambda$ ,  $\lambda$ , 0.5 $\lambda$ , and 0.25 $\lambda$  by diluting the USP Endotoxin RS with *Water for BET*.

Mix a volume of the Lysate TS with an equal volume (such as 0.1-mL aliquots) of one of the Standard Endotoxin Solutions in each test tube. When single test vials or ampuls containing lyophilized lysate are used, add solutions directly to the vial or ampul. Incubate the reaction mixture for a constant period according to the directions of the lysate manufacturer (usually at  $37 \pm 1^\circ$  for  $60 \pm 2$  min), avoiding vibration. To test the integrity of the gel, take each tube in turn directly from the incubator, and invert it through about  $180^{\circ}$  in one smooth motion. If a firm gel has formed that remains in place upon inversion, record the result as positive. A result is negative if an intact gel is not formed. The test is considered valid when the lowest concentration of the standard solutions shows a negative result in all replicate tests.

The endpoint is the smallest concentration in the series of decreasing concentrations of standard endotoxin that clots the lysate. Determine the geometric mean endpoint by calculating the mean of the logarithms of the endpoint concentrations of the four replicate series and then taking the antilogarithm of the mean value, as indicated in the following formula:

geometric mean endpoint concentration = antilog ( $\Sigma e/f$ )

where  $\Sigma e$  is the sum of the log endpoint concentrations of the dilution series used, and f is the number of replicate test tubes. The geometric mean endpoint concentration is the measured sensitivity of the lysate (in EU/mL). If this is not less than 0.5 $\lambda$  and not more than 2 $\lambda$ , the labeled sensitivity is confirmed and is used in tests performed with this lysate.

**Test for Interfering Factors**—Usually prepare solutions (*A*–*D*) as shown in *Table 1*, and perform the inhibition/enhancement test on the *Sample Solutions* at a dilution less than the MVD, not containing any detectable endotoxins, operating as described for *Test for Confirmation of Labeled Lysate Sensitivity*. The geometric mean endpoint concentrations of *Solutions B* and C are determined using the formula described in the *Test for Confirmation of Labeled Lysate Sensitivity*. The test for interfering factors must be repeated when any condition changes that is likely to influence the result of the test.

The test is considered valid when all replicates of *Solutions A* and *D* show no reaction and the result of *Solution C* confirms the labeled sensitivity.

If the sensitivity of the lysate determined in the presence of *Solution B* is not less than  $0.5\lambda$  and not greater than  $2\lambda$ , the *Sample Solution* does not contain factors that interfere under the experimental conditions used. Otherwise, the *Sample Solution* to be examined interferes with the test.

If the sample under test does not comply with the test at a dilution less than the MVD, repeat the test using a greater dilution, not exceeding the MVD. The use of a more sensitive lysate permits a greater dilution of the sample to be examined, and this may contribute to the elimination of interference.

Interference may be overcome by suitable treatment such as filtration, neutralization, dialysis, or heating. To establish that the chosen treatment effectively eliminates interference without loss of endotoxins, perform the assay described

| Solution | Endotoxin Concentration/<br>Solution to Which Endotoxin<br>Is Added        | Diluent         | Dilution<br>Factor | Endotoxin<br>Concentration              | Number of<br>Replicates |
|----------|----------------------------------------------------------------------------|-----------------|--------------------|-----------------------------------------|-------------------------|
| A.       | None/Sample_Solution                                                       |                 |                    | · • • • • • • • • • • • • • • • • • • • | 4                       |
| Bo       | 2λ/Sample_Solution                                                         | Sample Solution | 1                  | 24                                      | 4                       |
|          | HINYA A may any yang ang akatalay kana ang ang ang ang ang ang ang ang ang |                 | 2                  | 1λ                                      | 4                       |
|          |                                                                            |                 | 4                  | 0.57.                                   | 4                       |
|          |                                                                            |                 | 8                  | 0.25%                                   | 4                       |
| C·       | 2λ/Water for BET                                                           | Water for BET   | 1                  | <u>2).</u>                              | 2                       |
|          |                                                                            |                 | 2                  | 1λ                                      | 2                       |
|          |                                                                            |                 | 4                  | 0.5λ                                    | 2                       |
|          |                                                                            |                 | 8                  | 0.25λ                                   | 2                       |
| Det      | None/Water for BET                                                         |                 |                    |                                         | 2                       |

| Table 1. Preparation of | Solutions for the | Inhibition/Enhancement | Test for Ge | el-Clot Techniques |
|-------------------------|-------------------|------------------------|-------------|--------------------|
|                         |                   |                        |             |                    |

- Solution A: A Sample Solution of the preparation under test that is free of detectable endotoxins.

· Solution B: Test for interference.

DOCKE.

Solution C: Control for labeled lysate sensitivity

Solution D. Negative control of Water for BET.

above using the preparation to be examined to which Standard Endotoxin has been added and which has then been submitted to the chosen treatment.

#### Limit Test

**Procedure**—Prepare Solutions A, B, C, and D as shown in Table 2, and perform the test on these solutions following the procedure above for Preparatory Testing, Test for Confirmation of Labeled Lysate Sensitivity.

| Table 2. | Preparation | of | Solutions | for | the | Gel-Clot | Limit Te | st |
|----------|-------------|----|-----------|-----|-----|----------|----------|----|
|          |             |    |           |     |     |          |          |    |

| Solution* | Endotoxin Concentration/<br>Solution to Which<br>Endotoxin Is Added | Number of<br>Replicates |
|-----------|---------------------------------------------------------------------|-------------------------|
| Δ         | None/Diluted Sample Solution                                        | 2                       |
| B         | 2 $\lambda$ /Diluted Sample Solution                                | 2                       |
| C         | 2λ/Water for BET                                                    | 2                       |
| D         | None/Water for BET                                                  | 2                       |

\* Prepare Solution A and the positive product control Solution B using a dilution not greater than the MVD and treatments as described for the Test for Interfering Factors in Preparatory Testing. The positive control Solutions B and C contain the Standard Endotoxin Solution at a concentration corresponding to twice the labeled lysate sensitivity. The negative control Solution D consists of Water for BET.

**Interpretation**—The test is considered valid when both replicates of *Solutions B* and *C* are positive and those of *Solution D* are negative. When a negative result is found for both replicates of *Solution A*, the preparation under test complies with the test. When a positive result is found for both replicates of *Solution A*, the preparation under test does not comply with the test.

When a positive result is found for one replicate of *Solution A* and a negative result is found for the other, repeat the test. In the repeat test, the preparation under test complies with the test if a negative result is found for both replicates of *Solution A*. The preparation does not comply with the test if a positive result is found for one or both replicates of *Solution A*. However, if the preparation does not comply with the test at a dilution less than the MVD, the test may be repeated using a greater dilution, not exceeding the MVD.

#### **Quantitative Test**

**Procedure**—The test quantifies bacterial endotoxins in Sample Solutions by titration to an endpoint. Prepare Solutions A, B, C, and D as shown in Table 3, and test these solutions by following the procedure in Preparatory Testing, Test for Confirmation of Labeled Lysate Sensitivity.

**Calculation and Interpretation**—The test is considered valid when the following three conditions are met: (1) Both replicates of negative control *Solution D* are negative; (2) Both replicates of positive product control *Solution B* are positive; and (3) The geometric mean endpoint concentration of *Solution C* is in the range of  $0.5\lambda$  to  $2\lambda$ .

To determine the endotoxin concentration of *Solution A*, calculate the endpoint concentration for each replicate by multiplying each endpoint dilution factor by  $\lambda$ . The endotoxin concentration in the *Sample Solution* is the endpoint concentration of the replicates. If the test is conducted with a diluted *Sample Solution*, calculate the concentration of endotoxin in the original *Sample Solution* by multiplying by the dilution factor. If none of the dilutions of the *Sample Solution* concentration as less than  $\lambda$  (if the diluted sample was tested, report as less than  $\lambda$  times the lowest dilution factor of the sample). If all dilutions are positive, the endotoxin concentration is reported as equal to or greater than the greatest dilution factor multiplied by  $\lambda$  (e.g., initial dilution factor times  $\lambda$  in *Table 3*).

The preparation under test meets the requirements of the test if the concentration of endotoxin in both replicates is less than that specified in the individual monograph.

#### **PHOTOMETRIC QUANTITATIVE TECHNIQUES**

#### Turbidimetric Technique

This technique is a photometric assay measuring increases in reactant turbidity. On the basis of the particular assay principle employed, this technique may be classified as either an endpoint-turbidimetric assay or a kinetic-turbidimet-

| Solution | Endotoxin Concentration/<br>Solution to Which Endotoxin<br>Is Added | Diluent       | Dilution<br>Factor | Endotoxin<br>Concentration | Number of<br>Replicates |
|----------|---------------------------------------------------------------------|---------------|--------------------|----------------------------|-------------------------|
| A٩       | None/Sample Solution                                                | Water for BET | 1                  |                            | 2                       |
|          |                                                                     |               | 2                  |                            | 2                       |
|          |                                                                     |               | 4                  |                            | 2                       |
|          |                                                                     |               | 8                  |                            | 2                       |
| Bp       | 2λ/Sample Solution                                                  |               | 1                  | 2λ                         | 2                       |
| Cc       | 2λ/Water for BET                                                    | Water for BET | 1                  | 2λ                         | 2                       |
|          |                                                                     |               | 2                  | 1λ                         | 2                       |
|          |                                                                     |               | 4                  | 0.5λ                       | 2                       |
|          |                                                                     |               | 8                  | 0.25λ                      | 2                       |
| Dq       | None/Water for BET                                                  |               |                    |                            | 2                       |

Table 3. Preparation of Solutions for the Gel-Clot Assay

Solution A: Sample Solution under test at the dilution, not to exceed the MVD, with which the Test for Interfering Factors was completed.

Subsequent dilution of the Sample Solution must not exceed the MVD. Use Water for BET to make a dilution series of four tubes containing the Sample Solution under test at concentrations of 1, 1/2, 1/4, and 1/8 relative to the concentration used in the Test for Interfering Factors. Other dilutions up to the MVD may be used as appropriate.

» Solution B: Solution A containing standard endotoxin at a concentration of 2λ (positive product control).

 $\sim$  Solution C: Two replicates of four tubes of Water for BET containing the standard endotoxin at concentrations of 2 $\lambda$ ,  $\lambda$ , 0.5 $\lambda$ , and 0.25 $\lambda$ ,

respectively.

DOCKE

d Solution D: Water for BET (negative control).

RM

## DOCKET A L A R M

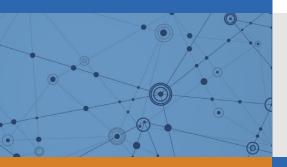

# Explore Litigation Insights

Docket Alarm provides insights to develop a more informed litigation strategy and the peace of mind of knowing you're on top of things.

## **Real-Time Litigation Alerts**

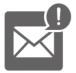

Keep your litigation team up-to-date with **real-time alerts** and advanced team management tools built for the enterprise, all while greatly reducing PACER spend.

Our comprehensive service means we can handle Federal, State, and Administrative courts across the country.

## **Advanced Docket Research**

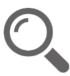

With over 230 million records, Docket Alarm's cloud-native docket research platform finds what other services can't. Coverage includes Federal, State, plus PTAB, TTAB, ITC and NLRB decisions, all in one place.

Identify arguments that have been successful in the past with full text, pinpoint searching. Link to case law cited within any court document via Fastcase.

## **Analytics At Your Fingertips**

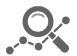

Learn what happened the last time a particular judge, opposing counsel or company faced cases similar to yours.

Advanced out-of-the-box PTAB and TTAB analytics are always at your fingertips.

## API

Docket Alarm offers a powerful API (application programming interface) to developers that want to integrate case filings into their apps.

#### LAW FIRMS

Build custom dashboards for your attorneys and clients with live data direct from the court.

Automate many repetitive legal tasks like conflict checks, document management, and marketing.

#### FINANCIAL INSTITUTIONS

Litigation and bankruptcy checks for companies and debtors.

## E-DISCOVERY AND LEGAL VENDORS

Sync your system to PACER to automate legal marketing.